参考資料1

## 「重要物流道路」指定状況の確認方法

重要物流道路の指定状況は、国土交通省のホームページから確認することができます。

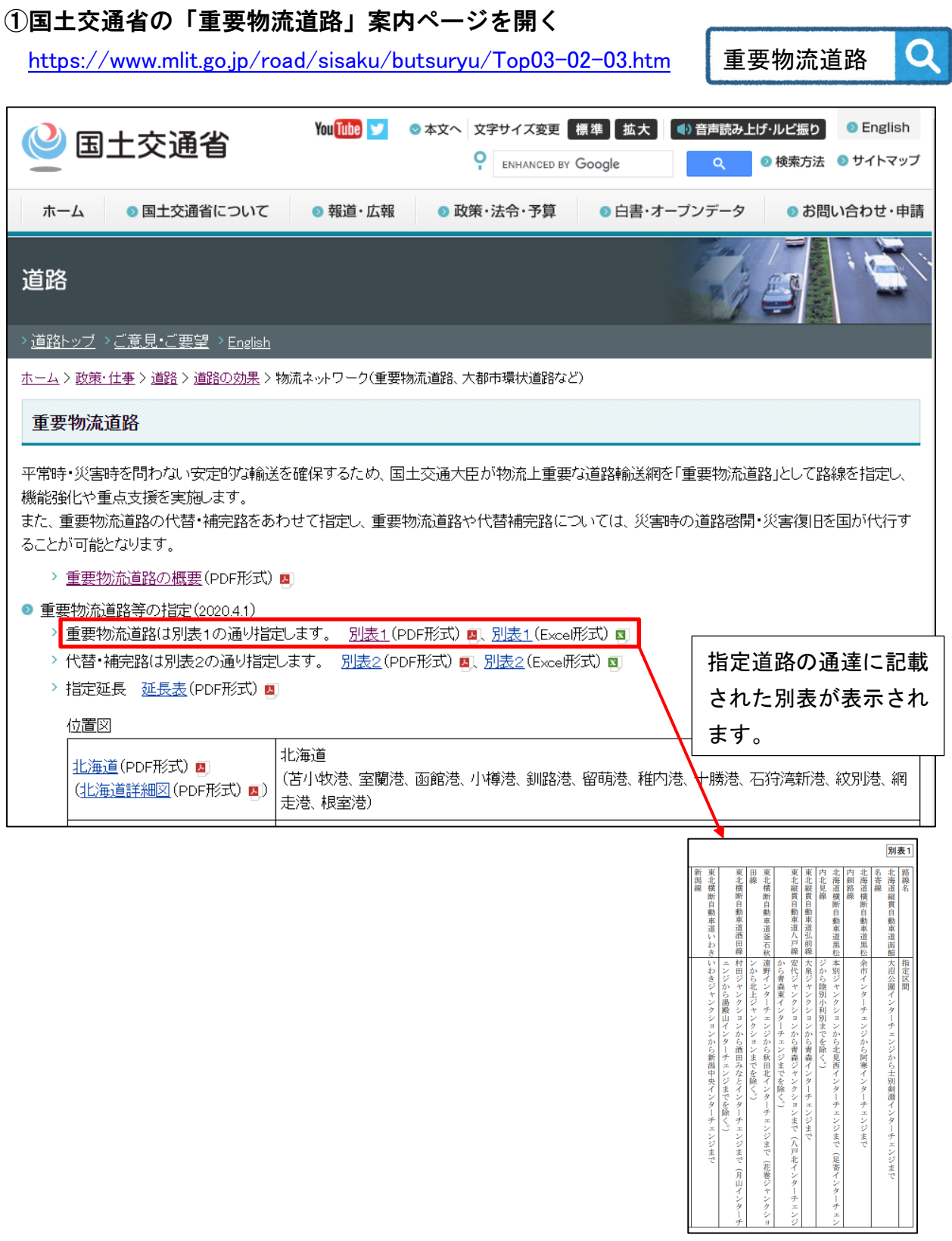

②地図上に重要物流道路の指定状況を表示させることも可能です。 下にスクロールして『重要物流道路における交通アセスメント』内の 「重要物流道路、代替・補完路、主要渋滞箇所の位置図」をクリック

重要物流道路における交通アセスメント

幹線道路沿いの渋滞対策について、商業施設等の沿道立地による渋滞が、全国の主要渋滞箇所の約1割を占めており、道路周辺の土地利 用に起因する渋滞の抑制や安全性を確保するためには、立地前の計画段階から立地後の追加対策に至るまで、交通アセスメントの考え方を 踏まえた取組を強化する必要があります。

特に、重要物流道路においては、より一層の円滑な交通の確保が求められることから、重要物流道路における交通アセスメントの確実な実施 及び渋滞対策協議の合理化・効率化を図るべく、道路管理者としての対応方針を示すガイドラインを策定しました。

- > 重要物流道路における交通アセスメント実施のためのガイドライン (PDF形式) ■
- > 重要物流道路における交通アセスメント実施のための技術運用マニュアル(PDF形式) クリック
- ト<br>- 重要物流道路、代替・補完路、 主要渋滞箇所の位置図 -
- > 重要物流道路における交通アセスメントQ&A(令和2年4月1日時点)(PDF形式) &
- > 道路交通アセスメントの対応事例(令和2年4月1日時点) (PDF形式) ■
- ③重要物流道路の指定状況が地図上で確認できます。 赤線が重要物流道路に指定されている区間です。(令和2年4月時点の状況)

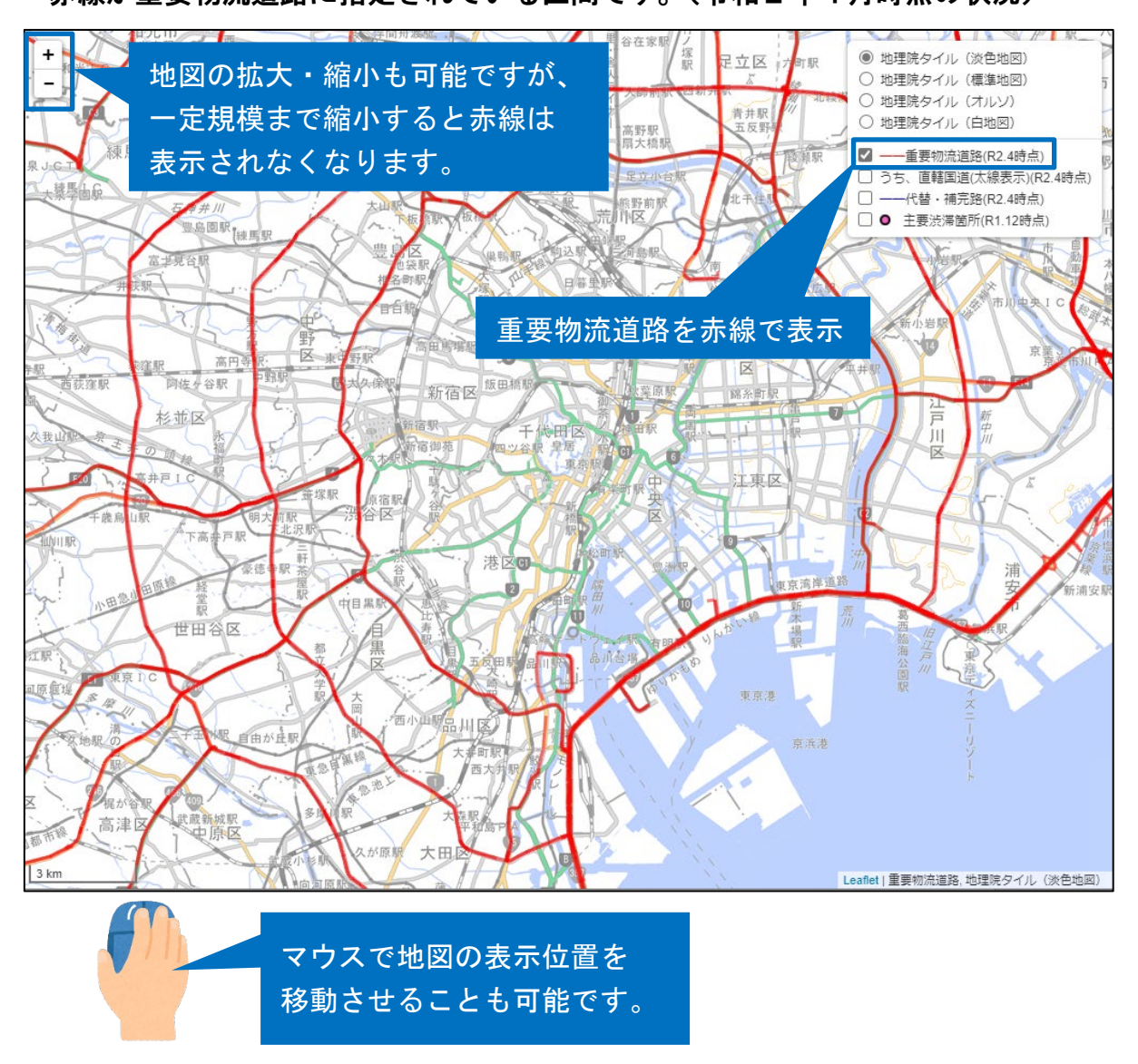